#### Matrizes

Vanessa Braganholo vanessa@ic.uff.br

## Matrizes

#### } Variável composta **multidimensional**

- } É equivalente a um vetor, contudo permite a utilização de diversas dimensões acessadas via diferentes índices
- } Pode ser pensada como um vetor onde cada célula é outro vetor, recursivamente
- } Em diversas situações matrizes são necessárias para correlacionar informações

} Assumindo que **um aluno é avaliado com cinco notas**, seria necessário um vetor de cinco posições para guardar as notas de um aluno...

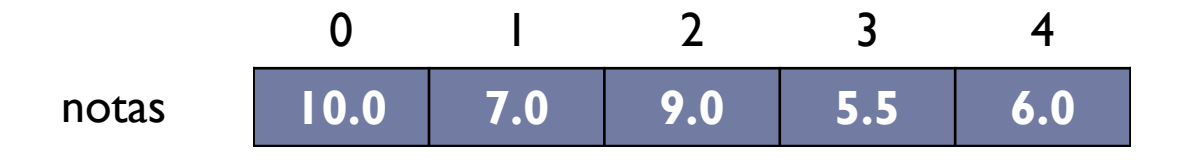

} Contudo, assumindo que **uma turma tem três alunos**, seria necessária uma matriz bidimensional para guardar as notas de todos os alunos de uma turma...

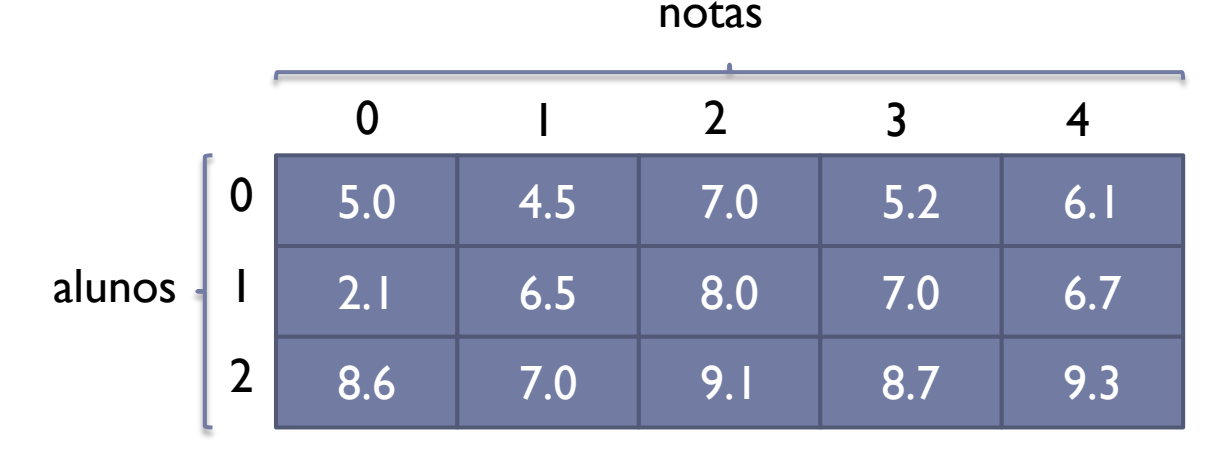

**turma = [[5.0, 4.5, 7.0, 5.2, 6.1], [2.1, 6.5, 8.0, 7.0, 6.7], [8.6, 7.0, 9.1, 8.7, 9.3]]** 

} Contudo, assumindo que **uma turma tem três alunos**, seria necessária uma matriz bidimensional para guardar as notas de todos os alunos de uma turma...

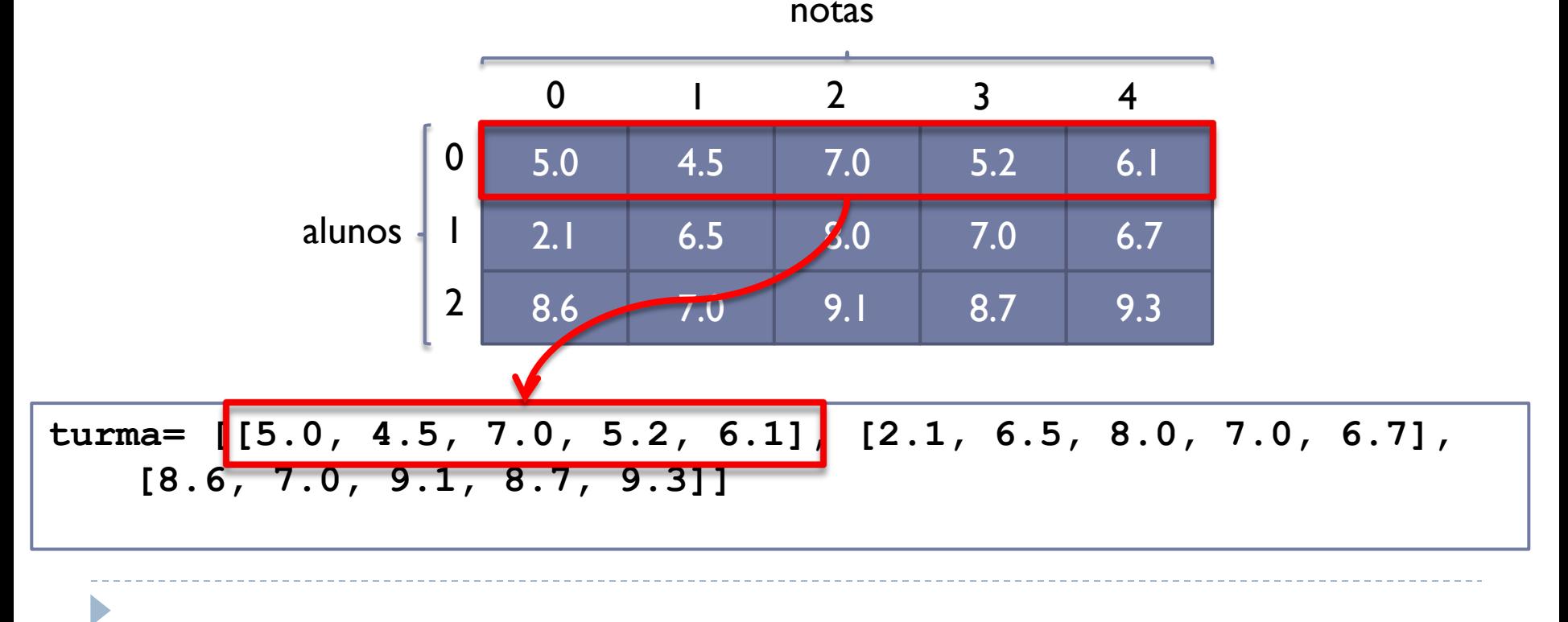

} Na verdade, na memória seria algo assim...

Þ

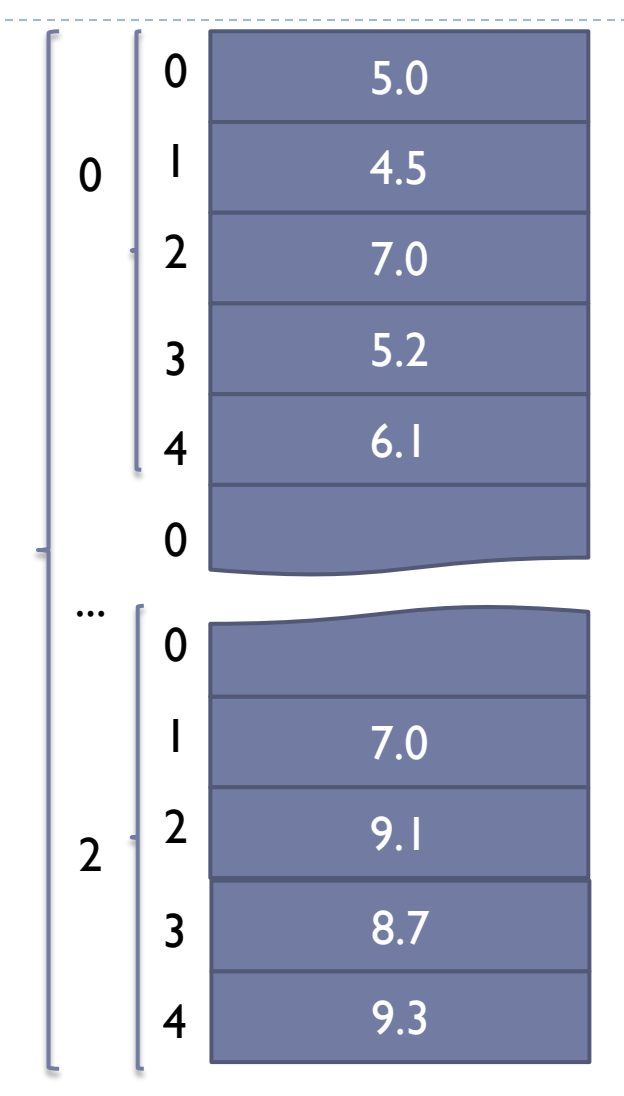

turma

Acesso aos valores: [linha][coluna]

} Segunda nota do primeiro aluno

>>> turma[0][1]

4.5

- } Quinta nota do terceiro aluno
- >>> turma[2][4]

9.3

D

5.0 alunos  $|1|$  2.1 8.6 0 1 2 4.5 6.5 7.0 7.0 8.0 9.1 5.2 7.0 8.7 6.1 6.7 9.3 notas 0 1 2 3 4

## Calcular a média da turma

```
turma = [5.0, 4.5, 7.0, 5.2, 6.1][2.1, 6.5, 8.0, 7.0, 6.7], [8.6, 7.0, 
9.1, 8.7, 9.3]]
#calcula a média
media = 0#for para percorrer as linhas
for i in range(3):
    #for para percorrer as colunas
    for j in range(5):
        median = media + turma[i][j]median = media / 15print(media)
```
Preencher a matriz por leitura

```
turma = []
for i in range(3):
    # cria linha vazia
    linha = []for j in range(5):
        #vai adicionando as notas na linha
        linha.append(int(input('Digite a nota 
[ ' + str(i) + ', ' + str(j) + ' ] : ' ))#adiciona a linha na matriz turma
    turma.append(linha)
```
# Exemplo

#### } Programa que cria uma matriz **n x m** preenchida com zeros

```
n = int(input('Digite a dimensão n da matriz: '))
m = int(input('Digite a dimensão m da matriz: '))
matrix = []for i in range(n):
    linha = []for j in range(m):
        linha.append(0)
    matriz.append(linha)
print(matriz)
```
} Programa que cria uma matriz **n x m** preenchida com zeros

```
n = int(input('Digite a dimensão n da matriz: '))
m = int(input('Digite a dimensão m da matriz: '))
matrix = []for i in range(n):
    matriz.append([0]*m)
print(matriz)
```
## Imprimir em forma de matriz

#### } Programa que cria uma matriz **n x m** preenchida com zeros **e a imprime no formato de matriz**

```
n = int(input('Digite a dimensão n da matriz: '))
m = int(input('Digite a dimensão m da matriz: '))
matrix = []for i in range(n):
    matriz.append([0]*m)
#imprimir em formato de matriz
for i in range(n):
    print(matriz[i])
```
## Imprimir em forma de matriz

#### } Programa que cria uma matriz **n x m** preenchida com zeros **e a imprime no formato de matriz**

```
n = int(input('Digite a dimensão n da matriz: '))
m = int(input('Digite a dimensão m da matriz: '))
matrix = []for i in range(n):
    matriz.append([0]*m)
#imprimir em formato de matriz
for i in range(n):
    print (matriz [i]) Resultado para matriz 2x3:
                                      \overline{[0,0,0]}[0, 0, 0]
```
## Exemplo Contar Pares

▶ Programa que lê uma matriz 3x3 digitada pelo usuário e conta quantos números pares existem na matriz, imprimindo na tela o resultado e a matriz.

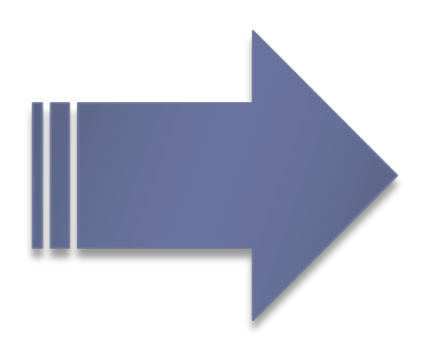

## Exemplo Contar Pares

```
matrix = []for i in range(3):
    linha = []for j in range(3):
        linha.append(int(input('Digite o valor de [' 
+ str(i) + ',' + str(j) + ']:')))
    matriz.append(linha)
#contar pares
parses = 0for i in range(3):
    for j in range(3):
        if matrix[i][j] % 2 == 0:
            parses = parses + 1#imprimir em formato de matriz
for i in range(3):
    print(matriz[i])
#imprimir qtde de números pares
print('A matriz contém', pares, 'números pares')
```
Relembrando: for iterando sobre valores

} Um comando for também pode iterar sobre valores de uma lista

```
lista = [1, 2, 4, 5, 7, 8, 9]for i in lista:
    print(i)
```
### Variação do Exemplo Contar Pares

```
matrix = []for i in range(3):
    linha = []for \dagger in range(3):
         linha.append(int(input('Digite o valor de [' + 
str(i) + ', ' + str(j) + ']:'))
    matriz.append(linha)
#contar pares
parses = 0for linha in matriz:
    for valor in linha:
         if valor % 2 == 0:
             parses = parses + 1#imprimir em formato de matriz
for i in range(3):
    print(matriz[i])
#imprimir qtde de números pares
print('A matriz contém', pares, 'números pares')
```
# Dimensões da matriz

- ▶ E possível usar len() para saber a dimensão de uma matriz
- } Assumindo que todas as linhas possuem o mesmo número de elementos, pode-se fazer:
	- } Número de linhas: len(matriz)
	- } Número de colunas: len(matriz[0])

```
matrix = []parar = False
while not (parar) :
    linha = [0] * 10matriz.append(linha)
    x = input("Deseja parar? (S/N)")if x == "S":
        parar = True
print("A matriz possui %d linhas" % len(matriz))
print("A matriz possui %d colunas" % len(matriz[0]))
```
### Python permite misturar tipos em uma matriz

} Exemplo: programa que armazena os nomes e idades de 10 pessoas em uma matriz, e imprime o nome da pessoa mais nova

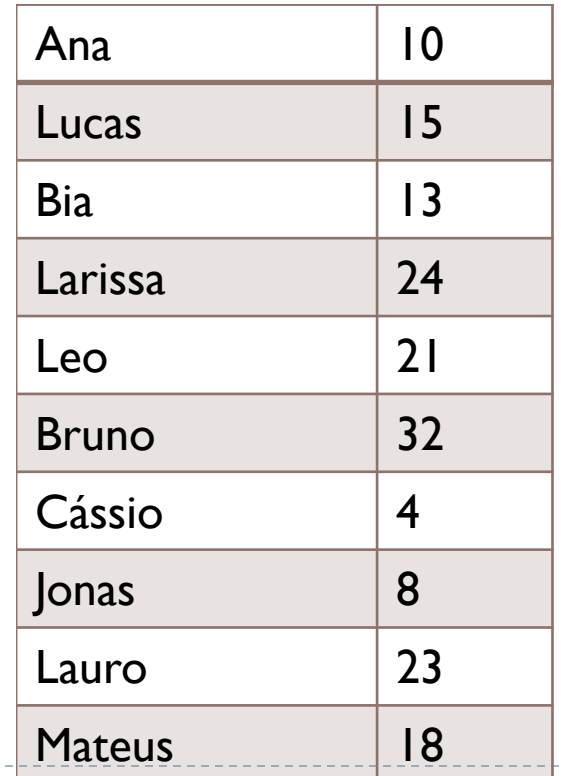

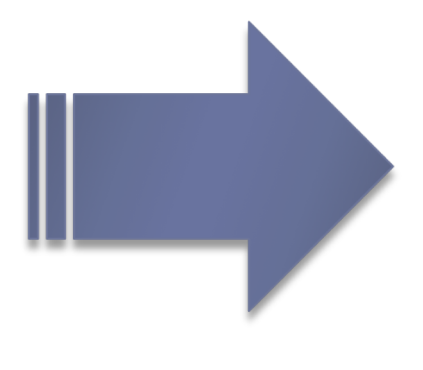

#### Encontra a pessoa mais nova

```
m = \lceil \rceil#preenche a matriz
for i in range(10):
    \text{link} = []linha.append(input('Digite o nome da pessoa ' + 
str(i) + ':'))
    linha.append(int(input('Digite a idade de ' + 
linha[0] + '::')))m.append(linha)
#procura a pessoa mais nova
menor = m[0][1]pos = 0for i in range(10):
    if m[i][1] < menor:
        menor = m[i][1]pos = i#imprime a matriz
for i in range(10):
    print(m[i])
print('A pessoa mais nova é', m[pos][0])
                                         \mathsf{A}na 10
                                         Lucas 15
                                         Bia 13
                                         Larissa 24
                                         Leo | 21
                                         Bruno 32
                                         Cássio 4
                                         |0nas |8Lauro \vert 23
                                         Mateus 18
```
### Matrizes

} Uma matriz pode ter um número qualquer de dimensões! Basta usar um índice para cada dimensão.

} Ainda, assumindo que **um curso tem duas turmas**, seria necessária uma matriz tridimensional para guardar as notas de todos os alunos de todas as turmas do curso.

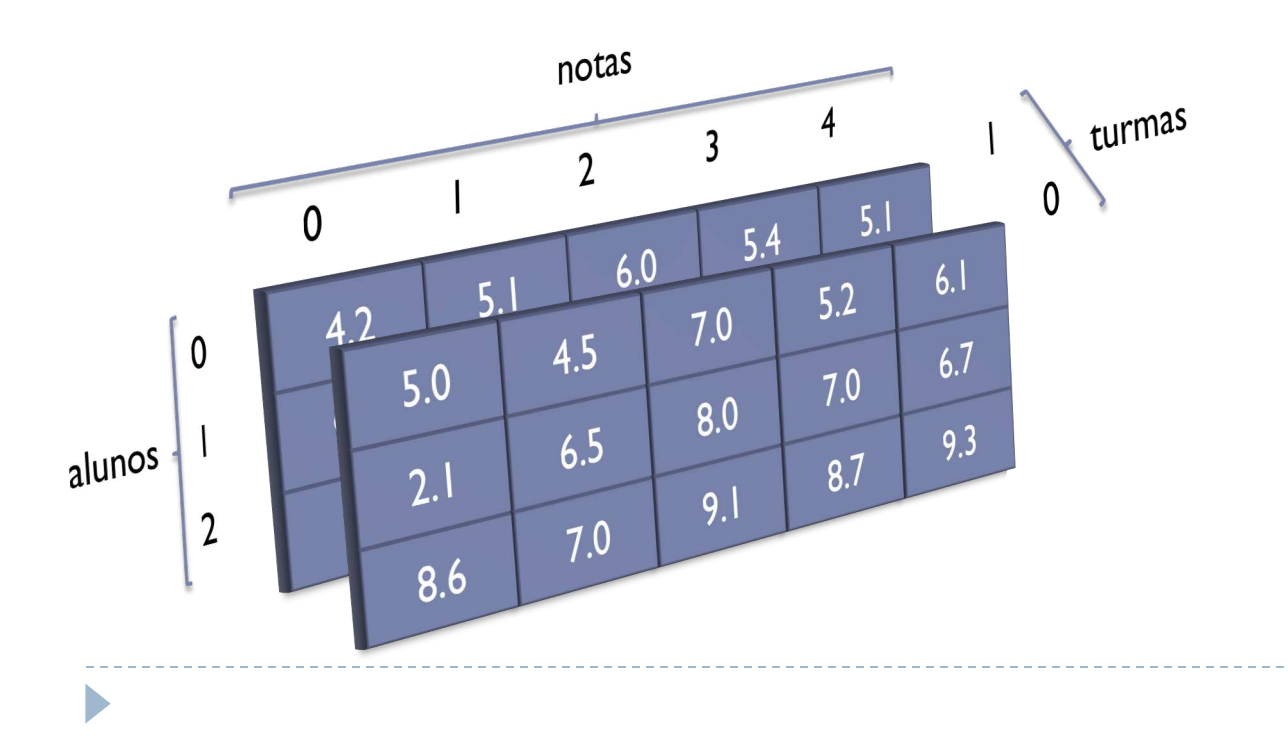

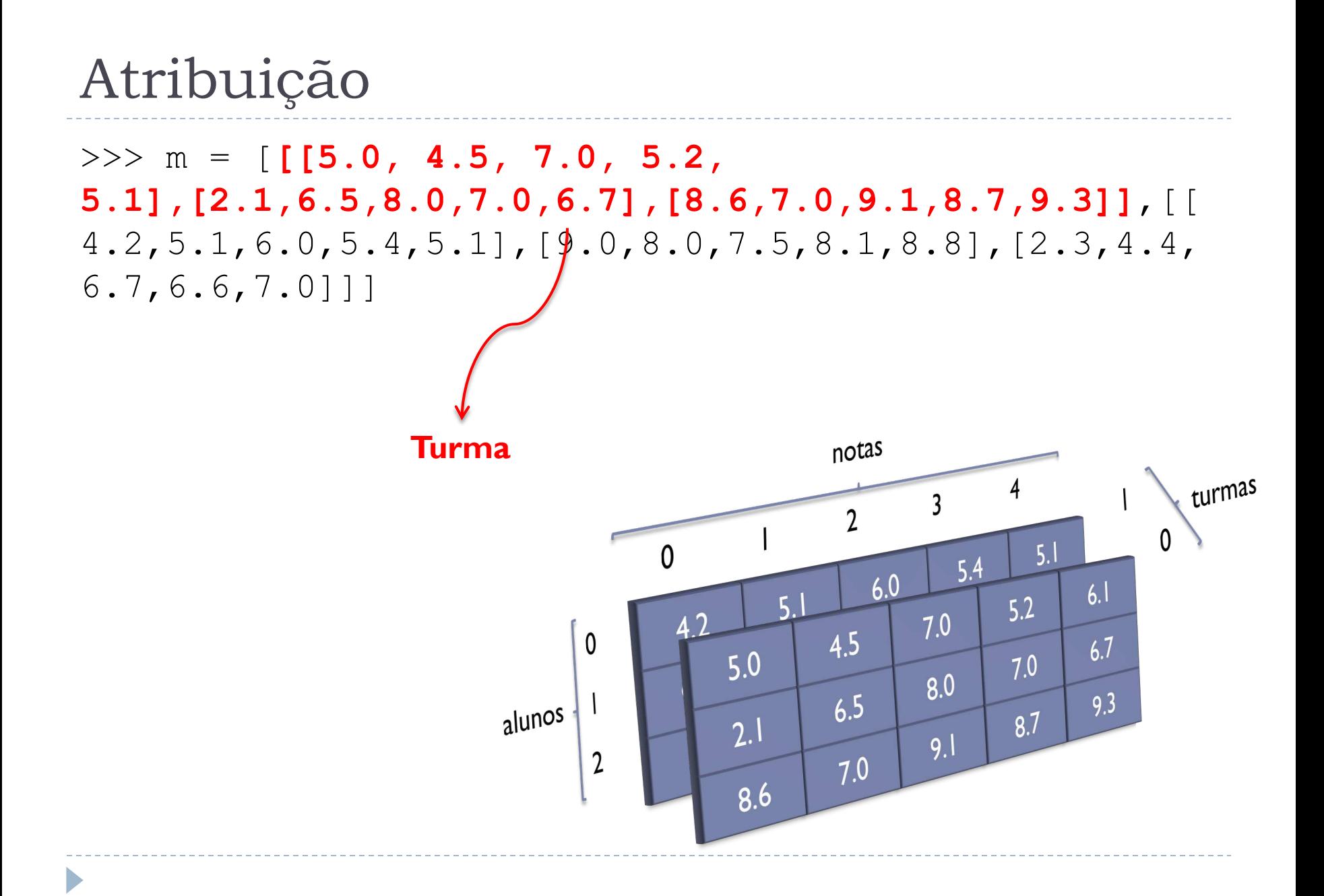

### Atribuição

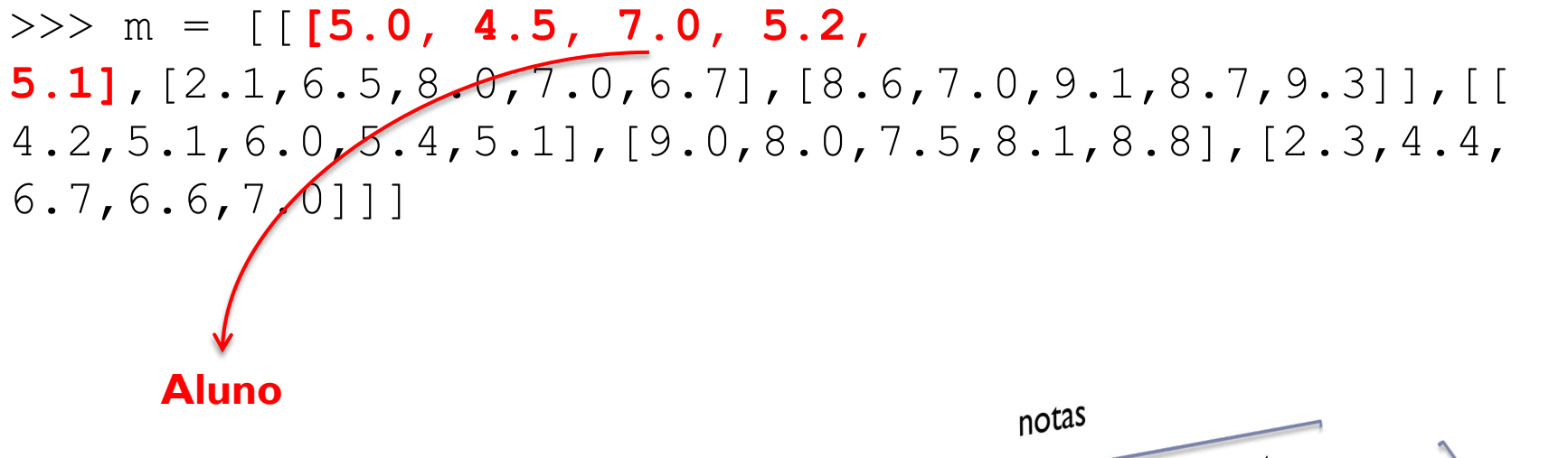

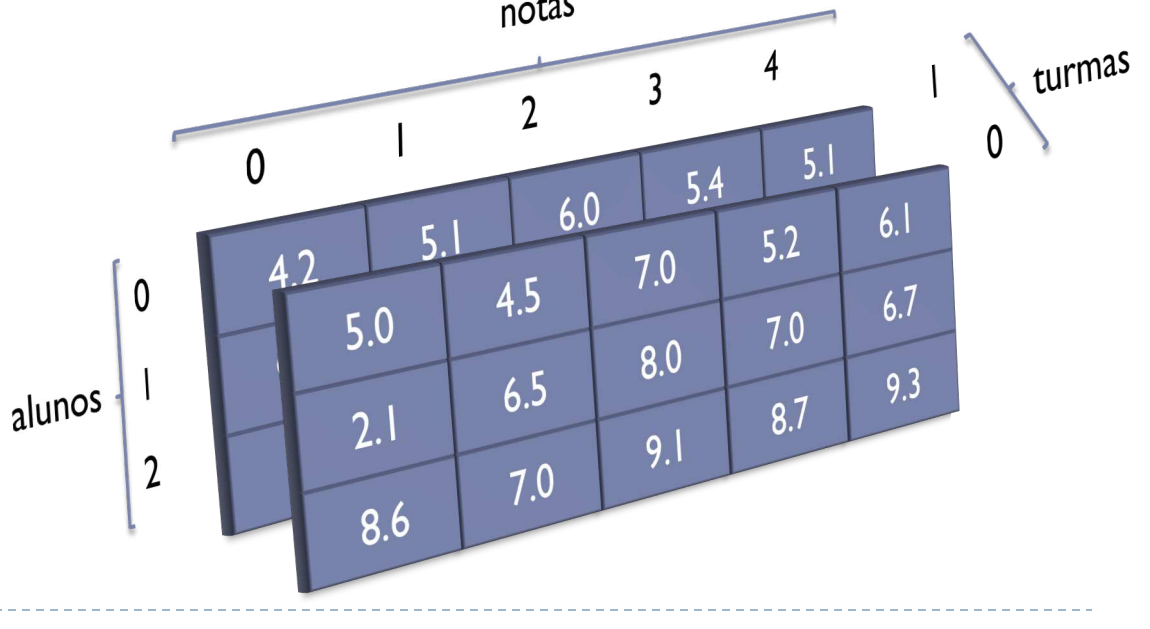

Acesso a elemento

 $\Rightarrow$  > m = [[[5.0, 4.5, 7.0, 5.2, 5.1],[**2.1**,6.5,8.0,7.0,6.7],[8.6,7.0,9.1,8.7,9.3]],[[ 4.2,5.1,6.0,5.4,5.1],[9.0,8.0,7.5,8.1,8.8],[2.3,4.4, 6.7,6.6,7.0]]] >>> print(m[0][1][0])

**2.1**

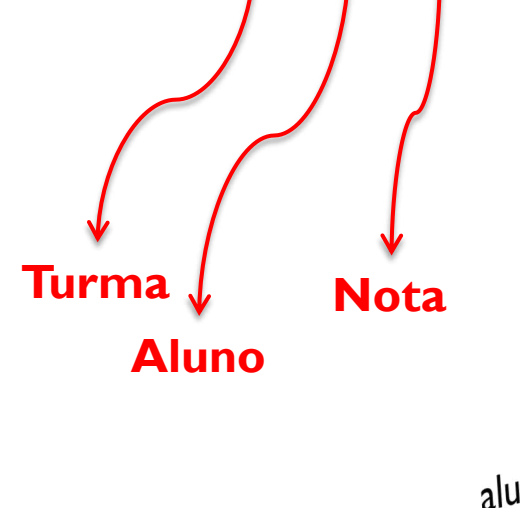

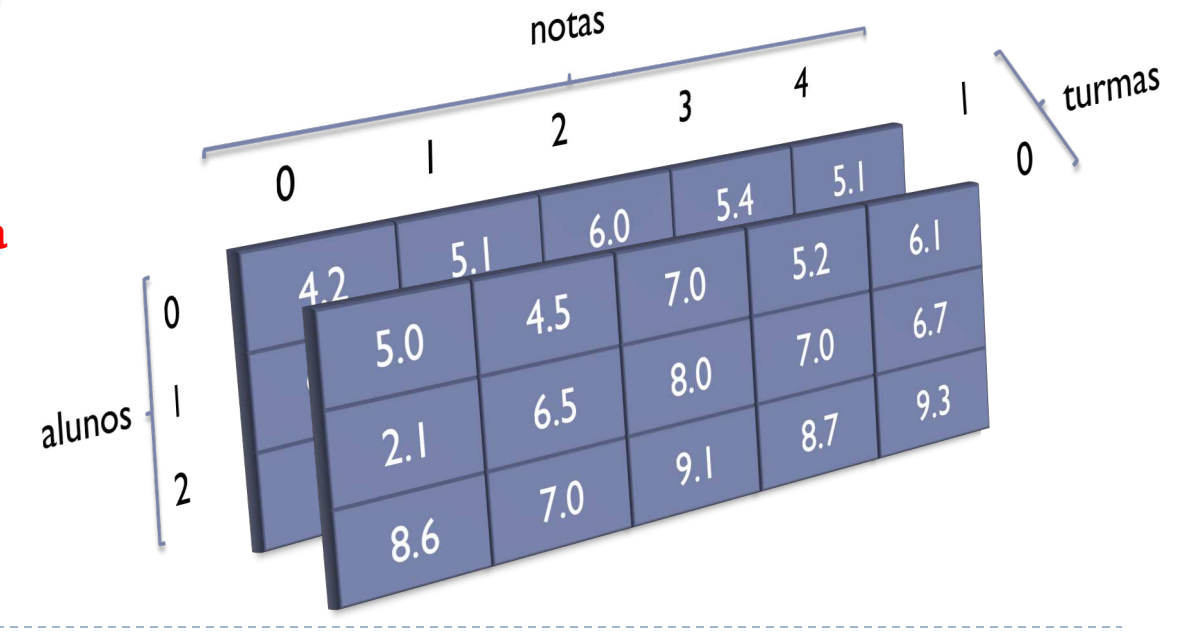

- 1. Faça um programa que leia uma matriz 3x3 de inteiros e multiplique os elementos da diagonal principal da matriz por um número k. Imprima a matriz na tela antes e depois da multiplicação.
- 2. Faça um programa que leia duas matrizes A e B 2x2 de inteiros e imprima a matriz C que é a soma das matrizes A e B.
- 3. Faça um programa que leia as dimensões de duas matrizes A e B, e depois leia as duas matrizes (os elementos devem ser inteiros). Se as matrizes forem de tamanhos compatíveis para multiplicação, multiplique as matrizes. Imprima as matrizes A, B e a matriz resultante da multiplicação.

- 4. Faça um programa que leia uma matriz 3x3 de inteiros e retorne a linha de maior soma. Imprima na tela a matriz, a linha de maior soma e a soma.
- 5. Faça um programa que leia a ordem de uma matriz quadrada A (até 100), posteriormente leia seus valores e escreva sua transposta AT, onde  $AT[i][i] = A[i][i]$
- 6. Uma pista de Kart permite 10 voltas para cada um de 6 corredores. Faça um programa que leia os nomes e os tempos (em segundos) de cada volta de cada corredor e guarde as informações em uma matriz. Ao final, o programa deve informar:
	- a. De quem foi a melhor volta da prova, e em que volta
	- b. Classificação final em ordem (1º. o campeão)
	- c. Qual foi a volta com a média mais rápida

- 7. Faça um programa que leia uma matriz 6x3 com números reais, calcule e mostre: (a) o maior elemento da matriz e sua respectiva posição (linha e coluna); (b) o menor elemento da matriz e sua respectiva posição.
- 8. Faça um programa que leia duas matrizes A e B de números inteiros e verifica se ambas são inversas (ou seja, se a multiplicação de A por B é a matriz identidade).
- 9. Faça um programa que leia uma matriz 3x3 que representa um tabuleiro de jogo da velha e indique qual posição deveria ser jogada para ganhar o jogo (se possível) ou ao menos evitar uma derrota.

10. Faça um programa que lê duas notas para cada aluno de duas turmas. Cada turma tem 3 alunos. Armazene os dados em uma matriz M. Cada aluno deve ter três notas (as duas digitadas e a média dessas duas). Calcule a média de cada turma e armazene em um vetor TURMA. Informe qual turma tem maior média, e quais alunos tiveram média maior que a média de sua turma.

#### Referências

#### } Slides baseados no curso de Leonardo Murta e Aline Paes